## Package 'homologene'

March 29, 2019

Type Package

Title Quick Access to Homologene and Gene Annotation Updates

Version 1.4.68.19.3.27

**Depends**  $R (= 3.1.2)$ 

**Imports** dplyr ( $>= 0.7.4$ ), magrittr ( $>= 1.5$ ), purrr ( $>= 0.2.5$ ), readr  $(>= 1.3.1)$ , R.utils $(>= 2.8.0)$ 

**Suggests** test that  $(>= 1.0.2)$ 

Date 2019-03-28

BugReports <https://github.com/oganm/homologene/issues>

URL <https://github.com/oganm/homologene>

Description A wrapper for the homologene database by the National Center for Biotechnology Information ('NCBI'). It allows searching for gene homologs across species. Data in this package can be found at <ftp://ftp.ncbi.nih.gov/pub/HomoloGene/build68/>. The package also includes an updated version of the homologene database where gene identifiers and symbols are replaced with their latest (at the time of submission) version and functions to fetch latest annotation data to keep updated.

License MIT + file LICENSE

LazyData true

RoxygenNote 6.1.1

NeedsCompilation no

Author Ogan Mancarci [aut, cre], Leon French [ctb]

Maintainer Ogan Mancarci <ogan.mancarci@gmail.com>

Repository CRAN

Date/Publication 2019-03-28 23:10:03 UTC

### <span id="page-1-0"></span>R topics documented:

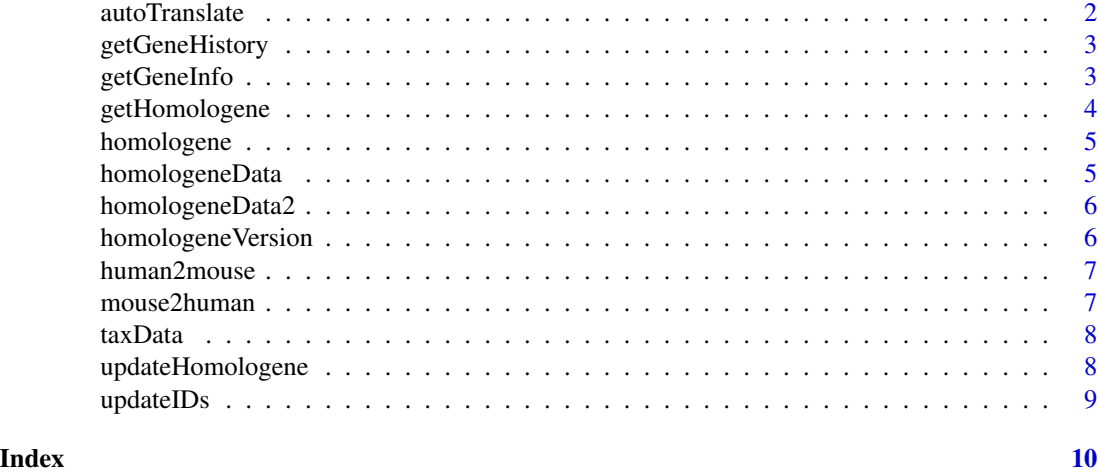

autoTranslate *Attempt to automatically translate a gene list*

#### Description

Given a list of query gene list and a target gene list, the function tries find the homology pairing that matches the query list to the target list. The query list is a short list of genes while the target list is supposed to represent a large number of genes from the target species. The default output will be the largest possible list. If returnAllPossible = TRUE then all possible pairings with any matches are returned. It is possible to limit the search by setting possibleOrigins and possibleTargets. Note that gene symbols of some species are more similar to each other than others. Using this with small gene lists and without providing any possibleOrigins or possibleTargets might return multiple hits, or if returnAllPossible = TRUE a wrong match can be returned.

#### Usage

```
autoTranslate(genes, targetGenes, possibleOrigins = NULL,
 possibleTargets = NULL, returnAllPossible = FALSE,
 db = homologene::homologeneData)
```
#### Arguments

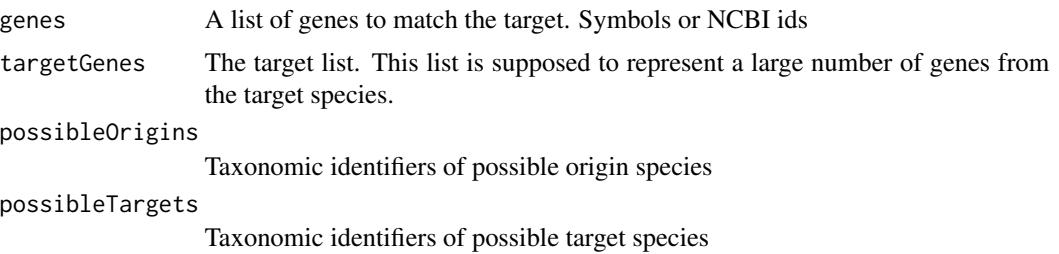

#### <span id="page-2-0"></span>getGeneHistory 3

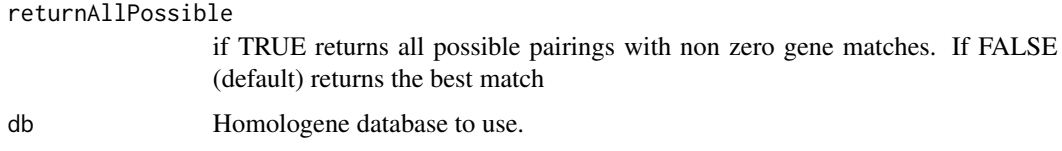

#### Value

A data frame if returnAllPossibe = FALSE and a list of data frames if TRUE

<span id="page-2-1"></span>getGeneHistory *Download gene history file*

#### Description

Downloads and reads the gene history file from NCBI website. This file is needed for other functions

#### Usage

getGeneHistory(destfile = NULL, justRead = FALSE)

#### Arguments

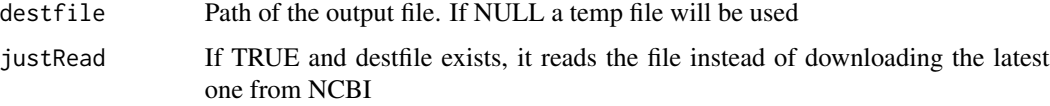

#### Value

A data frame with latest gene history information

<span id="page-2-2"></span>getGeneInfo *Download gene symbol information*

#### Description

This function downloads the gene\_info file from NCBI website and returns the gene symbols for current IDs.

#### Usage

```
getGeneInfo(destfile = NULL, justRead = FALSE, chunk_size = 1e+06)
```
#### <span id="page-3-0"></span>Arguments

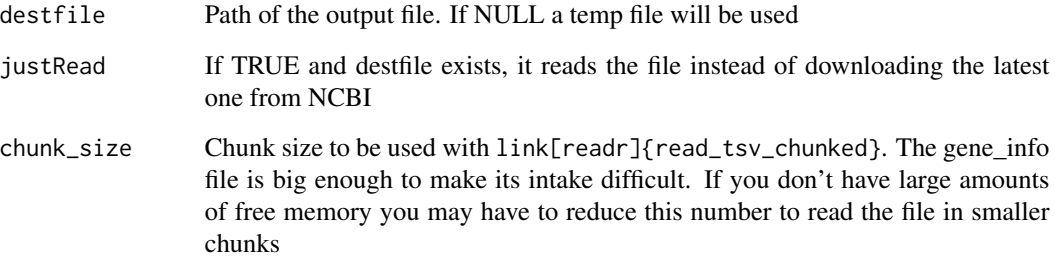

#### Value

A data frame with gene symbols for each current gene id

getHomologene *Get the latest homologene file*

#### Description

This function downloads the latest homologene file from NCBI. Note that Homologene has not been updated since 2014 so the output will be identical to [homologeneData](#page-4-1) included in this package. This function is here for futureproofing purposes.

#### Usage

getHomologene(destfile = NULL, justRead = FALSE)

#### Arguments

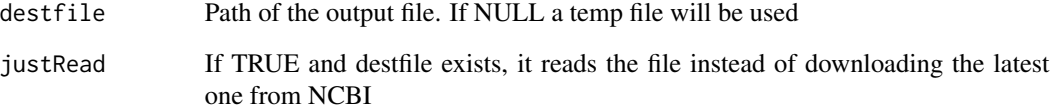

#### Value

A data frame with homology groups, gene ids and gene symbols

<span id="page-4-0"></span>

#### Description

Given a list of genes and a taxid, returns a data frame inlcuding the genes and their corresponding homologues

#### Usage

```
homologene(genes, inTax, outTax, db = homologene::homologeneData)
```
#### Arguments

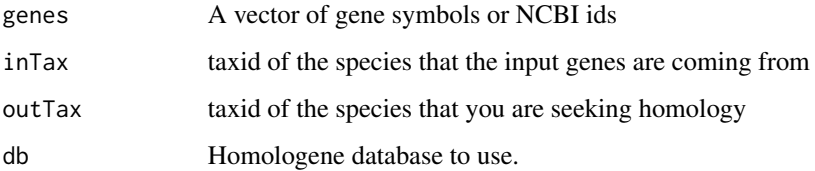

#### Examples

homologene(c('Eno2','17441'), inTax = 10090, outTax = 9606)

<span id="page-4-1"></span>homologeneData *homologeneData*

#### Description

List of gene homologues used by homologene functions

#### Usage

homologeneData

#### Format

An object of class data. frame with 275237 rows and 4 columns.

<span id="page-5-1"></span><span id="page-5-0"></span>homologeneData2 *homologeneData2*

#### Description

A modified copy of the homologene database. Homologene was updated at 2014 and many of its gene IDs and symbols are out of date. Here the IDs and symbols are replaced with their most current version Last update: Wed Mar 27 16:34:11 2019

#### Usage

homologeneData2

#### Format

An object of class data. frame with 269592 rows and 4 columns.

homologeneVersion *Version of homologene used*

#### Description

Version of homologene used

#### Usage

homologeneVersion

#### Format

An object of class integer of length 1.

<span id="page-6-0"></span>

#### Description

Human/mouse wraper for homologene

#### Usage

human2mouse(genes, db = homologene::homologeneData)

#### Arguments

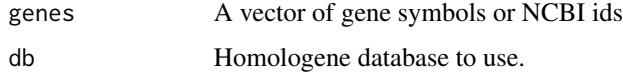

#### Examples

human2mouse(c('ENO2','4340'))

mouse2human *Mouse/human wraper for homologene*

#### Description

Mouse/human wraper for homologene

#### Usage

```
mouse2human(genes, db = homologene::homologeneData)
```
#### Arguments

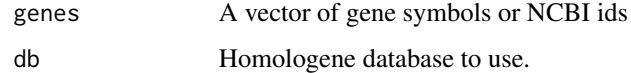

#### Examples

mouse2human(c('Eno2','17441'))

<span id="page-7-0"></span>

#### Description

Names and ids of included species

#### Usage

taxData

#### Format

An object of class data.frame with 21 rows and 2 columns.

updateHomologene *Update homologene database*

#### Description

Creates an updated version of the homologene database. This is done by downloading the latest gene annotation information and tracing changes in gene symbols and identifiers over history. [homologeneData2](#page-5-1) was created using this function over the original [homologeneData](#page-4-1). This function requires downloading large amounts of data from the NCBI ftp servers.

#### Usage

```
updateHomologene(destfile = NULL,
 baseline = homologene::homologeneData2, gene_history = NULL,
 gene_info = NULL)
```
#### Arguments

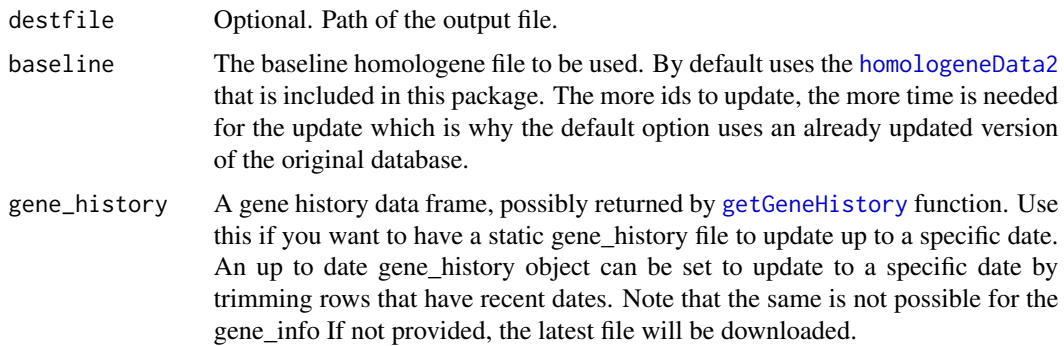

#### <span id="page-8-0"></span>updateIDs 9

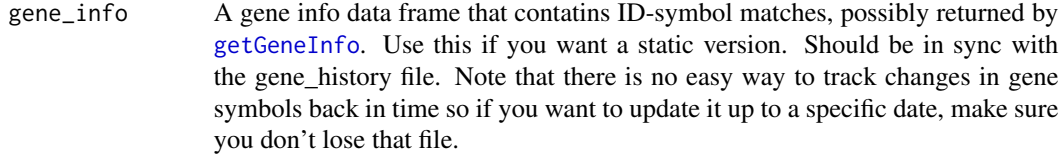

#### Value

Homologene database in a data frame with updated gene IDs and symbols

updateIDs *Update gene IDs*

#### Description

Given a list of gene ids and gene history information, traces changes in the gene's name to get the latest valid ID

#### Usage

```
updateIDs(ids, gene_history)
```
#### Arguments

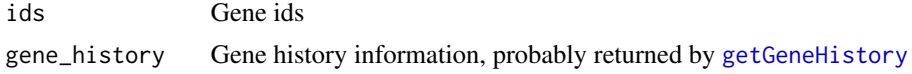

#### Value

A character vector. New ids for genes that changed ids, or "-" for discontinued genes. the input itself.

#### Examples

```
## Not run:
gene_history = getGeneHistory()
updateIDs(c("4340964", "4349034", "4332470", "4334151", "4323831"),gene_history)
```
## End(Not run)

# <span id="page-9-0"></span>Index

∗Topic datasets homologeneData, [5](#page-4-0) homologeneData2, [6](#page-5-0) homologeneVersion, [6](#page-5-0) taxData, [8](#page-7-0)

autoTranslate, [2](#page-1-0)

getGeneHistory, [3,](#page-2-0) *[8,](#page-7-0) [9](#page-8-0)* getGeneInfo, [3,](#page-2-0) *[9](#page-8-0)* getHomologene, [4](#page-3-0)

homologene, [5](#page-4-0) homologeneData, *[4](#page-3-0)*, [5,](#page-4-0) *[8](#page-7-0)* homologeneData2, [6,](#page-5-0) *[8](#page-7-0)* homologeneVersion, [6](#page-5-0) human2mouse, [7](#page-6-0)

mouse2human, [7](#page-6-0)

taxData, [8](#page-7-0)

updateHomologene, [8](#page-7-0) updateIDs, [9](#page-8-0)